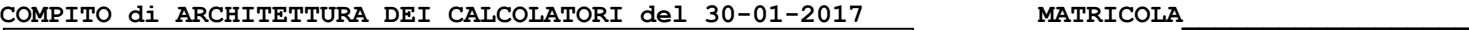

**DA RESTITUIRE INSIEME AGLI ELABORATI e A TUTTI I FOGLI**  $\rightarrow$  **NON USARE FOGLI NON TIMBRATI ANDARE IN BAGNO PRIMA DELL'INIZIO DELLA PROVA**  $\rightarrow$  **NO APPUNTI O FOGLI PERSONALI, NO TELEFONI, SMARTPHONE, ETC** 

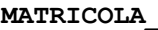

**COGNOME\_\_\_\_\_\_\_\_\_\_\_\_\_\_\_\_\_\_\_\_**

**NOME\_\_\_\_\_\_\_\_\_\_\_\_\_\_\_\_\_\_\_\_**

## **SVOLGIMENTO DELLA PROVA (selezionare una delle seguenti 4 opzioni):**

□ PER GLI STUDENTI DI "ARCHITETTURA DEI CALCOLATORI – A.A. 2015/16 e 16/17": es. N.1+2+3+7.  $\Box$  PER GLI STUDENTI DEGLI ANNI PRECEDENTI che devono svolgere sia il modulo CALCOLATORI che il modulo RETI: es. N.1+2+3+4+6. □ PER GLI STUDENTI DEGLI ANNI PRECEDENTI che devono svolgere SOLO il modulo CALCOLATORI es. N.1+2+3+4+5. □ PER GLI STUDENTI DEGLI ANNI PRECEDENTI che devono svolgere SOLO il modulo RETI: es. N.6+7.

- 1) [12] Ricordando che le codifiche ASCII delle lettere a-z si ottengono sommando 0x20 alla codifica ASCII delle lettere A-Z, scrivere una funzione in Assembly MIPS (facendo riferimento solo ed unicamente alla tabella sottostante e rispettando le convenzioni dell'ABI MIPS) tale che: riceva in ingresso una stringa ed un intero; se l'intero e' diverso da zero allora i caratteri della stringa vengono convertiti tutti in maiuscolo, altrimenti vengono convertiti tutti in minuscolo. Scrivere anche il programma "main" che chiama tale funzione leggendo da tastiera l'intero e la stringa da passare alla funzione. L'esercizio potrà essere svolto sia su carta che con l'ausilio del simulatore SPIM salvando una copia dell'output (screenshot della console) e del programma MIPS su USB-drive del docente.
- 2) [9] Si consideri una cache a 2 livelli in cui il primo livello ha dimensione 128B, ad accesso diretto, di tipo write-back/write-nonallocate. La dimensione del blocco e' 16 byte sia per il primo che per il secondo livello, il tempo di accesso alla cache e' 2 ns e la penalita' in caso di miss (per accedere al livello 2) e' pari a 8 ns, la politica di rimpiazzamento e' LRU. Il secondo livello ha dimensione 128B, a 2 vie, ancora di tipo write-back/write-non-allocate e la penalita' in caso di miss e' 90 ns. Il processore effettua i seguenti accessi in cache (primo livello), ad indirizzi al byte: 113 171 190 10 12 10 611 91 61 191 113 141 17 15 91 71 61 251 131 61 71 21. Tali accessi sono alternativamente letture e scritture. Per la sequenza data, ricavare il tempo medio di accesso finale per ciascun livello e quello effettivo visto dal processore, riportare per ciascun livello di cache al termine: i tag della configurazione finale, i bit di modifica (se presenti) e la lista dei blocchi (ovvero il loro indirizzo) via via eliminati durante il rimpiazzamento ed inoltre in corrispondenza di quale riferimento il blocco e' eliminato.
- 3) [6] Per accelerare la funzione  $p=a^2+b^2$  si decide di implementare una nuova istruzione all'interno dell'assembly MIPS chiamata UDI0 (User Defined Instruction 0) e con codice operativo 0x1C utilizzando il formato R; il campo funct dovra' valere 010000 e i restanti bit dell'istruzione valgono 0. Indicare i 32 bit (in binario o in esadecimale) di codifica della istruzione UDI0 \$8 \$9 \$10 e (usando tali istruzione UDI0) scivere una funzione MIPS che riceva come parametri gli interi a, b, r e \*p (per il risultato della funzione) e restituisca 1 se p<=r e zero altrimenti.
- 4) [4] Disegnare il diagramma di temporizzazione del ciclo di lettura di una memoria DRAM, indicando i segnali RAS\_L, CAS\_L, A, WE\_L, OE\_L, DQ e con precisione i tempi "Cycle Time" o t<sub>C</sub>, "Access Time" o t<sub>A</sub> e i tempi t<sub>setup</sub> e t<sub>hold</sub> in corrispondenza degli istanti rilatvi all'inizio di  $t_C$  e  $t_A$ .
- 5) [4] Spiegare il funzionamento della paginazione a tre livelli con un diagramma ed un esempio numerico nel caso di spazio di indirizzamento virtuale a 64 bit, spazio di indirizzamento fisico a 36 bit, pagine di 4K e 8 bit per l'offset di ciascuno dei tre livelli.
- 6) [8] Sintetizzare una rete sequenziale utilizzando il modello di Mealy con un ingresso X su un bit e una uscita Z su un bit che funziona nel seguente modo: devono essere riconosciute le sequenze interallacciate 1,1,0 e 1,0,1; l'uscita Z va a 1 se è presente una delle due sequenze. Rappresentare per tale macchina a stati finiti, la tabella delle transizioni, le equazioni booleane delle reti CN1 e CN2 e il circuito sequenziale sincronizzato basato su flip-flop D.
- 7) [8] Descrivere e sintetizzare in Verilog la rete sequenziale descritta nel'esercizio 6. Tracciare il diagramma di temporizzazione come verifica della correttezza dell'unità XXX (il modulo TopLevel e' riportato in calce). Nota: si puo' svolgere l'esercizio su carta oppure con ausilio del simulatore salvando una copia dell'output (diagramma temporale) e del programma Verilog su USB-drive del docente. **Instructions**

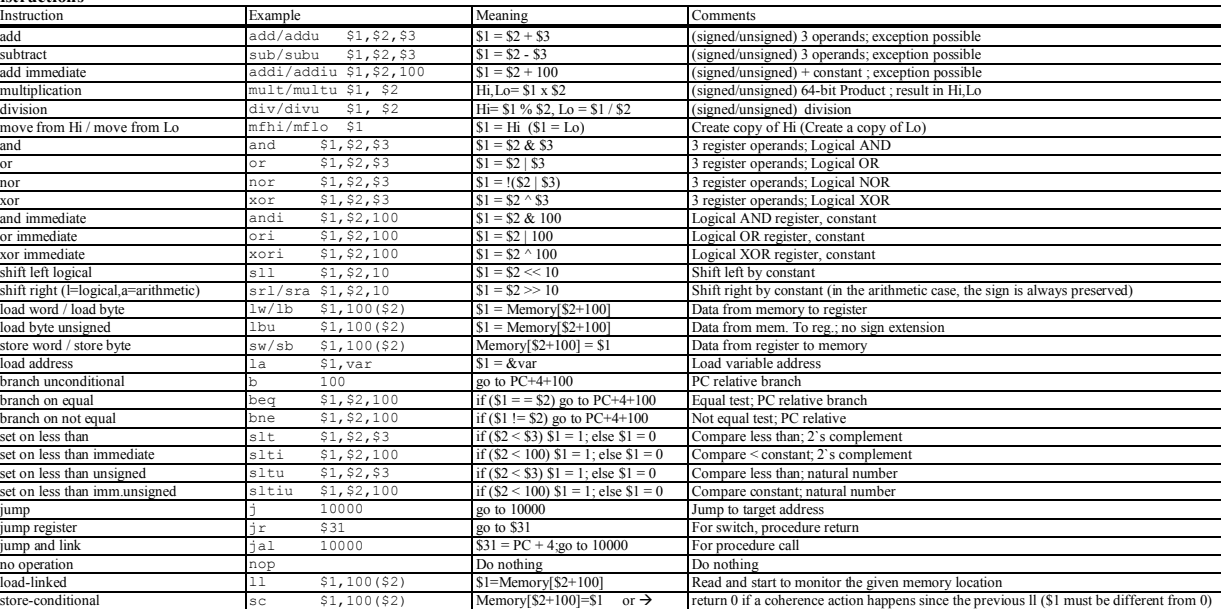

**COGNOME\_\_\_\_\_\_\_\_\_\_\_\_\_\_\_\_\_\_\_\_**

**NOME\_\_\_\_\_\_\_\_\_\_\_\_\_\_\_\_\_\_\_\_**

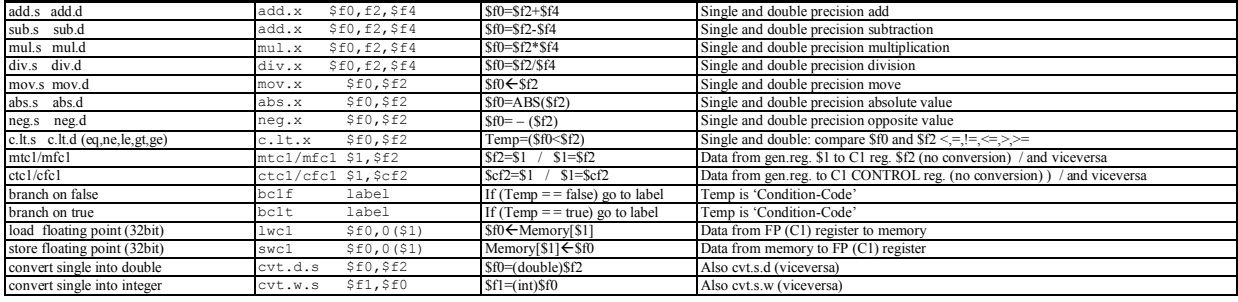

**Register Usage**

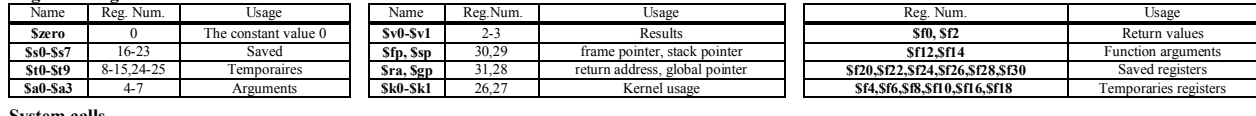

**System calls**

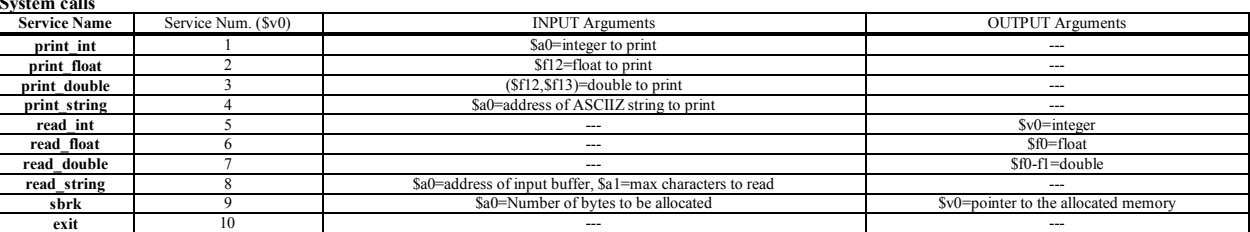

**module TopLevel; reg reset\_;initial begin reset\_=0; #22 reset\_=1; #300; \$stop; end reg clock ;initial clock=0; always #5 clock <=(!clock); reg X; wire [1:0] Z; wire [2:0] STAR=Xxx.STAR; wire Z1=Xxx.z[1]; wire Z0=Xxx.z[0]; initial begin X=0; wait(reset\_==1); #5 @(posedge clock); X<=0; @(posedge clock); X<=0; @(posedge clock); X<=1; @(posedge clock); X<=1; @(posedge clock); X<=0; @(posedge clock); X<=1; @(posedge clock); X<=0; @(posedge clock); X<=1; @(posedge clock); X<=0; @(posedge clock); X<=0; @(posedge clock); X<=1; @(posedge clock); X<=0; @(posedge clock); X<=1; @(posedge clock); X<=1; @(posedge clock); X<=1; @(posedge clock); X<=0; @(posedge clock); X<=0; @(posedge clock); X<=0; @(posedge clock); X<=0; @(posedge clock); X<=0; \$finish; end XXX Xxx(X,Z,clock,reset\_); endmodule**